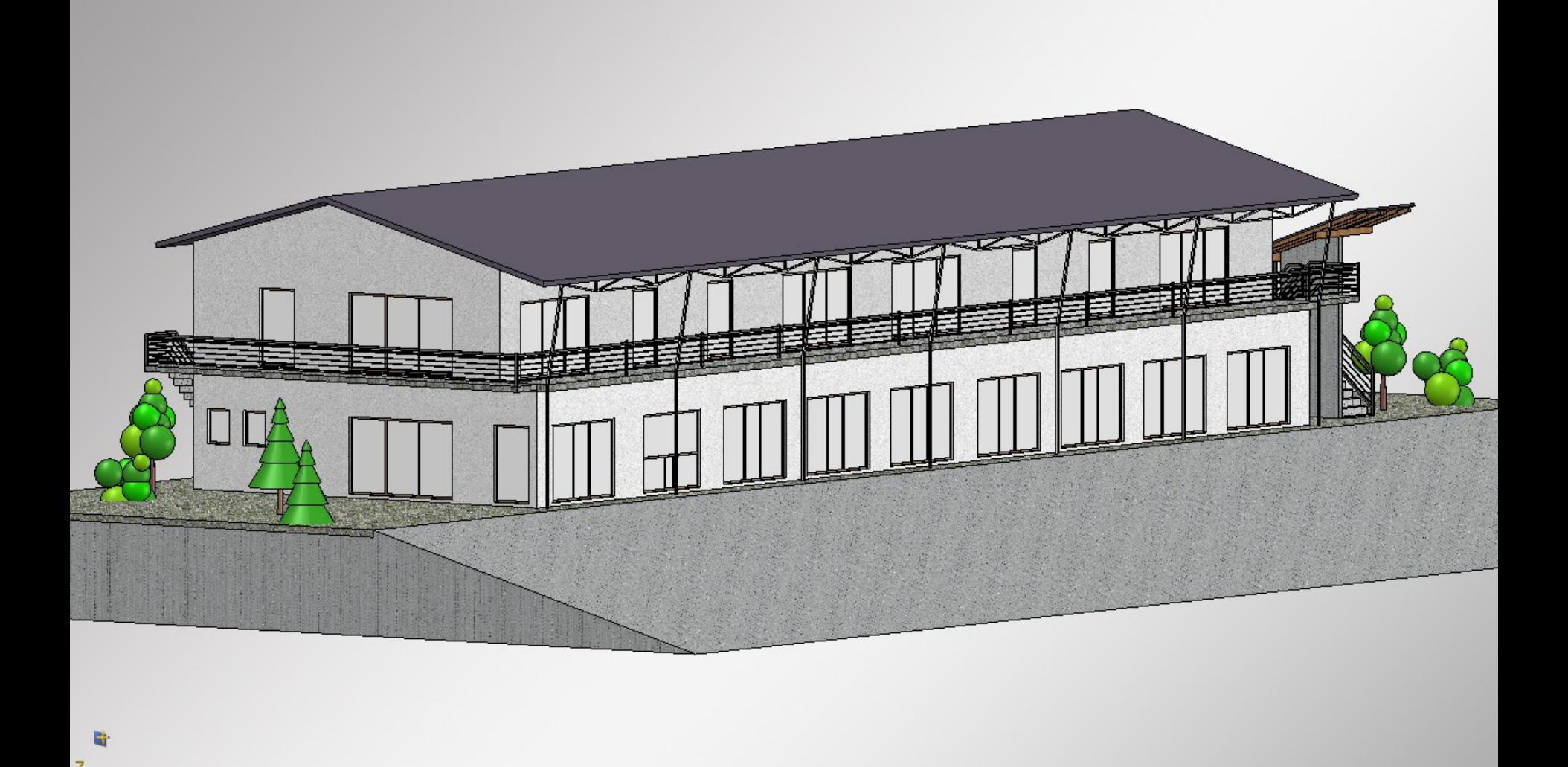

Änderungen eintragen u. zurückschicken